# **webMethods Salesforce.com Adapter 8.2 Readme**

# **October 2012**

This file contains important information you must read before using webMethods Salesforce.com Adapter 8.2. You can find additional information about webMethods Salesforce.com Adapter 8.2 on the Software AG [Documentation Web site](http://documentation.softwareag.com/default.htm). In addition, the following suite-related information is also available at that location:

Product Documentation (includes installation and upgrade information) System Requirements Documentation

You can find the following information in the Products section of the [Empower Web site](https://empower.softwareag.com/):

Security Information Globalization Information

## **Contents**

- [1.0 Critical Information](#page-1-0)
- [2.0 Known Issues](#page-1-1)

[3.0 Usage Notes](#page-1-2)

- [4.0 Fixes and Enhancements](#page-1-3)
	- [4.1 Fixes and Service Packs Included in This Release](#page-1-4)
	- [4.2 Resolved Issues](#page-2-0)
	- [4.3 Enhancements](#page-2-1)
	- [4.4 Documentation Changes](#page-2-2)
	- [4.5 Terminology Changes](#page-2-3)
	- [4.6 Deprecated Items](#page-3-0)
	- [4.7 Added, Removed, Deprecated, or Changed Built-In Services](#page-3-1)
	- [4.8 Added, Removed, Deprecated, or Changed APIs](#page-4-0)

#### [5.0 Copyright Information](#page-4-1)

[6.0 Support](#page-4-2)

# <span id="page-1-0"></span>**1.0 Critical Information**

This section lists the critical issues that were known when this readme was published. For critical information found later, go to the Knowledge Center portion of the **Empower Product Support Web site**.

None.

# <span id="page-1-1"></span>**2.0 Known Issues**

This section lists issues that were known when this readme was published. For known issues found later, go to the Knowledge Center portion of the **[Empower Product Support Web site](https://empower.softwareag.com/)**.

### WSF-90

In an Integration Server cluster, Salesforce.com Adapter listener notifications receive multiple messages for a single event in a push topic channel.

The Salesforce.com push topic sends notifications to all adapter listeners subscribed to it. Currently, the Adapter run time (ART) does not handle notifications coming to each listener in a clustered mode. For this reason, listener notifications are triggered multiple times (as many times as the number of Integration Servers in the cluster) in a cluster for the same push topic event.

Workaround: Although Software AG recommends that you keep the same exact copy of nodes (connections, adapter services, etc.) on each Integration Server node in a cluster, for Salesforce.com Adapter listeners and listener notifications, Software AG recommends that you keep or enable a particular listener and its notification(s) only on one of the Integration Server nodes. This will eliminate duplicate messages coming to the cluster for the same push topic event.

# <span id="page-1-2"></span>**3.0 Usage Notes**

This section highlights product limitations and changes to product behavior introduced in this release.

### WSF-6 (1-1VRZIN)

When using Query or Retrieve operations, if the Id field is not the first field to be queried or searched (which is the default ordering), the Id field is not returned in the Query/Retrieve call results from Salesforce.com. Workaround: Ensure that the Id field is the first element in the query string for querying/retrieving any Salesforce Object.

## <span id="page-1-3"></span>**4.0 Fixes and Enhancements**

This section describes the fixes and enhancements included in Salesforce.com Adapter 8.2.

### <span id="page-1-4"></span>*4.1 Fixes and Service Packs Included in This Release*

This section lists the fixes and service packs for previous releases that have been included into the current release. If only some issues in a fix or service pack have been included, that partially included fix or service pack is not listed here, and those issues are listed separately in [Section 4.2 Resolved Issues.](#page-2-0) See the Knowledge Center section of the **[Empower Product Support Web site](https://empower.softwareag.com/) for more information about fixes and service packs.** 

- Salesforce.com Adapter 7.1 SP1
- SFDC\_7.1\_SP1\_Fix1
- SFDC 7.1 SP1 Fix2

### <span id="page-2-0"></span>*4.2 Resolved Issues*

This section lists issues that were resolved in this release and that are not included in the fixes and service packs listed in [Section 4.1 Fixes and Service Packs Included in This Release.](#page-1-4) These issues might have been resolved in a fix or service pack that was not included in its entirety into this release, or they might have been resolved since the last fix or service pack was released.

None.

### <span id="page-2-1"></span>*4.3 Enhancements*

For a detailed list of the enhancements included in Salesforce.com Adapter 8.2, see the Release Notes available on the [Software AG Documentation Web site.](http://documentation.softwareag.com/default.htm)

### <span id="page-2-2"></span>*4.4 Documentation Changes*

This section describes significant changes to the documentation, such as the addition, relocation, or removal of product guides, online help, chapters, or other major content.

New sections about the following features have been added in the *webMethods Salesforce.com Adapter Installation and User's Guide* as follows:

- Adapter Installation and Upgrade "Migrating Adapter Services Created with Salesforce.com Adapter 7.1 SP1" in the "Installing, Upgrading, and Uninstalling webMethods Salesforce.com Adapter" chapter.
- Adapter Package Management "Listener Notification Support in Integration Server Clusters" in the "Adapter Package Management" chapter.
- **Adapter Connections** "Configuring a Salesforce.com OAuth Connection" in the "Adapter Connections" chapter.
- **Adapter Services** "Configuring Batch Operation Adapter Services", "Configuring Custom Query Adapter Services", and "Configuring Monitor Batch Operations Adapter Services" in the "Adapter Services" chapter.
- <span id="page-2-3"></span>Adapter Listeners and Listener Notifications A new chapter named "Adapter Listeners and Listener Notifications".

A new section named "Adapter Listeners and Listener Notifications" in the "Overview of webMethods Salesforce.com Adapter" chapter.

## *4.5 Terminology Changes*

This section lists terminology that has changed since the last full release of the product.

None.

### <span id="page-3-0"></span>*4.6 Deprecated Items*

This section lists product functionality that has been deprecated since the last full release of the product. Deprecated Built-In services and APIs are listed in the relevant sections that follow this one.

None.

### <span id="page-3-1"></span>*4.7 Added, Removed, Deprecated, or Changed Built-In Services*

This section lists Built-In services that have been added, removed, deprecated, or changed since the last full release of the product.

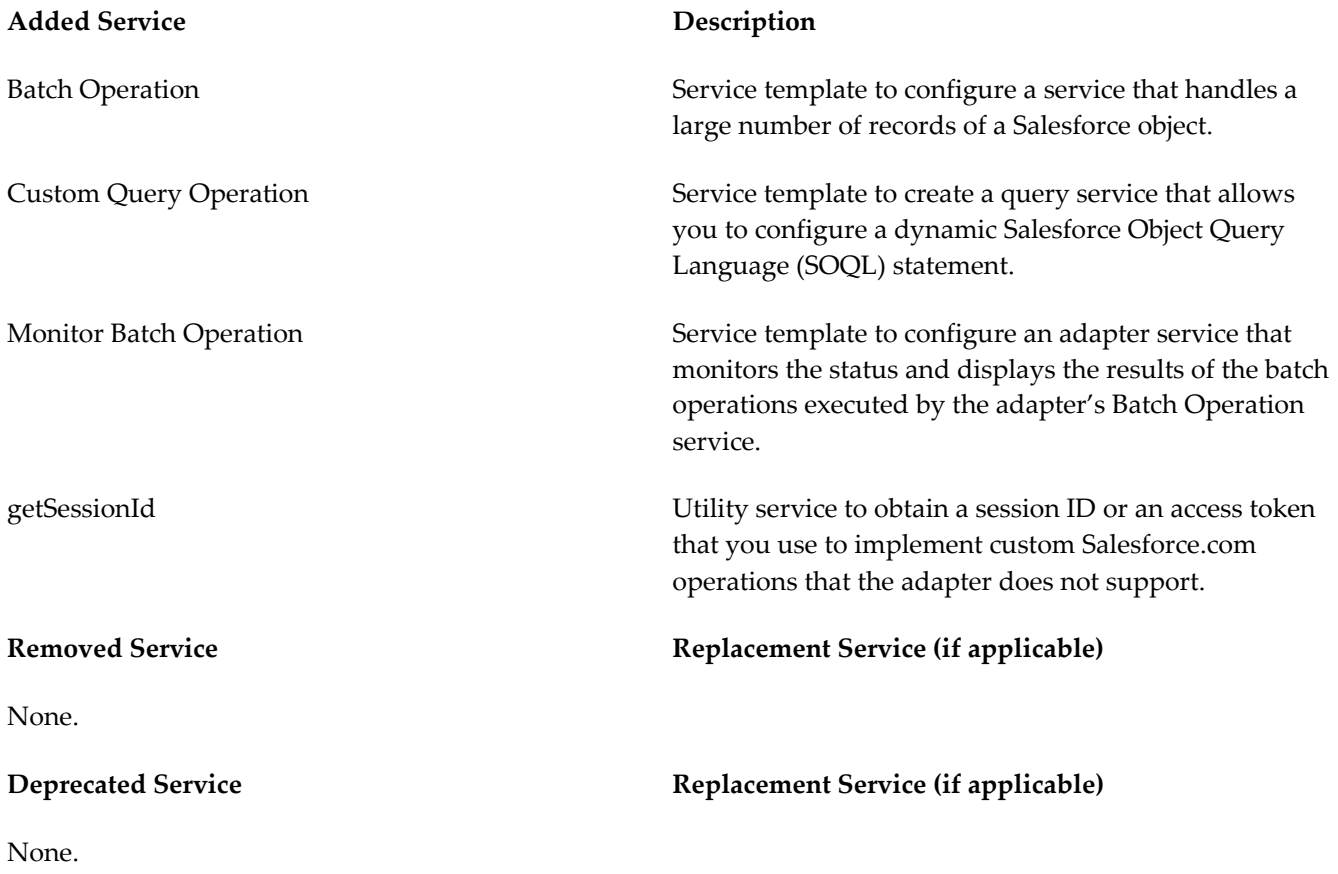

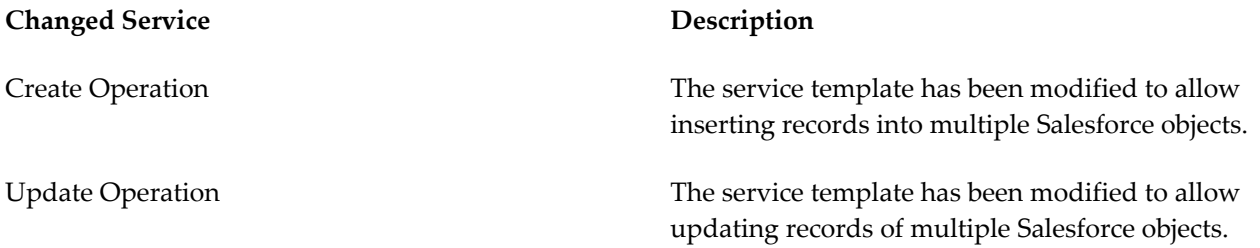

### <span id="page-4-0"></span>*4.8 Added, Removed, Deprecated, or Changed APIs*

This section lists APIs that have been added, removed, deprecated, or changed since the last full release of the product.

<span id="page-4-1"></span>None.

# **5.0 Copyright Information**

Copyright © 2012 Software AG, Darmstadt, Germany and/or Software AG USA, Inc., Reston, VA, United States of America, and/or their licensors.

Detailed information on trademarks and patents owned by Software AG and/or its subsidiaries is located at <http://documentation.softwareag.com/legal/>.

Use of this software is subject to adherence to Software AG's licensing conditions and terms. These terms are part of the product documentation, located at<http://documentation.softwareag.com/legal/>and/or in the root installation directory of the licensed product(s).

This software may include portions of third-party products. For third-party copyright notices and license terms, please refer to "License Texts, Copyright Notices and Disclaimers of Third Party Products." This document is part of the product documentation, located at<http://documentation.softwareag.com/legal/>and/or in the root installation directory of the licensed product(s).

## <span id="page-4-2"></span>**6.0 Support**

To obtain support for webMethods Product Suite components, refer to the following resources:

### [Empower Product Support Web site](https://empower.softwareag.com/)

Visit the Empower Web site to learn about support policies and critical alerts, read technical articles and papers, download products, fixes, and service packs, submit feature/enhancement requests, and more.

### [Software AG Developer Community for webMethods](http://communities.softwareag.com/ecosystem/communities/public/index.html)

Visit the Software AG Developer Community to access additional articles, demos, and tutorials, technical information, samples, useful resources, online discussion forums, and more.

ADAPTER-SALESFORCE.COM-RM-82-20121010